## **Nicole Marschall**

## Analyse von Logfile-Statistiken zur absatzpolitischen Auswertung von Internetpräsenzen

**Diplomarbeit** 

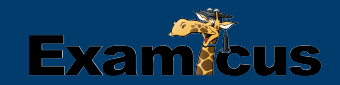

# **BEI GRIN MACHT SICH IHR WISSEN BEZAHLT**

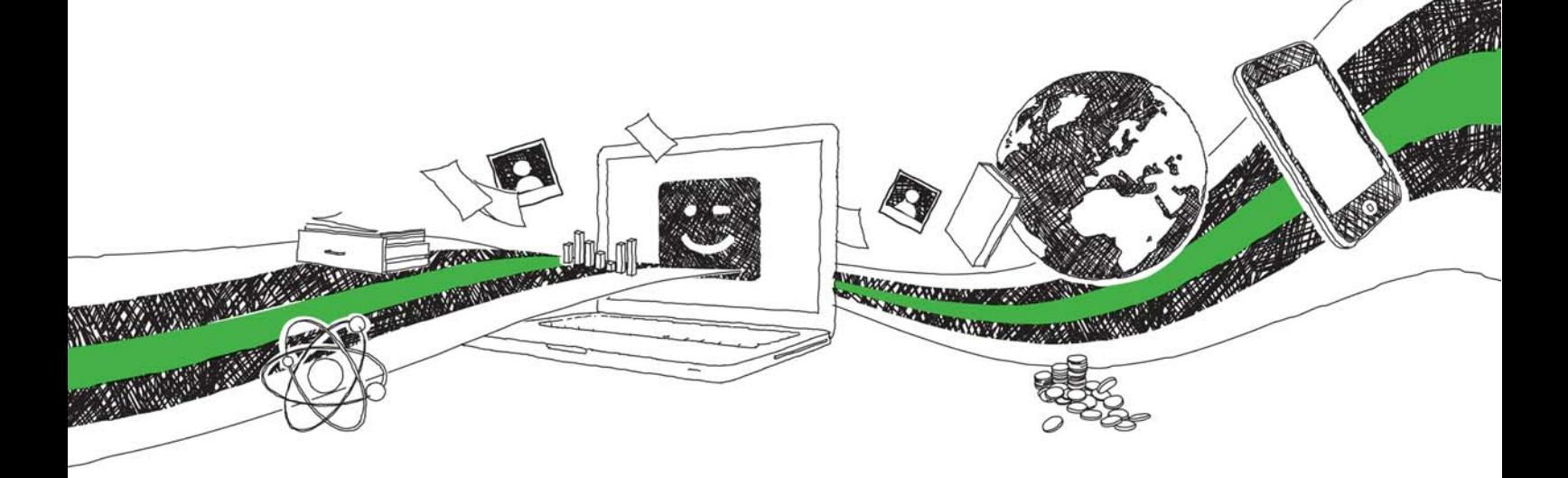

- Wir veröffentlichen Ihre Hausarbeit, Bachelor- und Masterarbeit
- Ihr eigenes eBook und Buch weltweit in allen wichtigen Shops
- Verdienen Sie an jedem Verkauf

## Jetzt bei www.GRIN.com hochladen und kostenlos publizieren

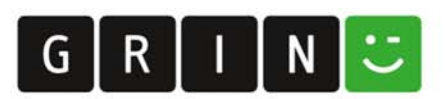

# FernUniversität

Gesamthochschule in Hagen

Fachbereich Wirtschaftswissenschaft Lehrstuhl Wirtschaftsinformatik

Diplomarbeit

zur Erlangung des Grades einer Diplom-Kauffrau

zum Thema

Analyse von Logfile-Statistiken zur absatzpolitischen Auswertung von Internetpräsenzen

von cand. rer. oec.: Nicole Marschall Abgabedatum: 02.10.2001

### **Inhaltsverzeichnis**

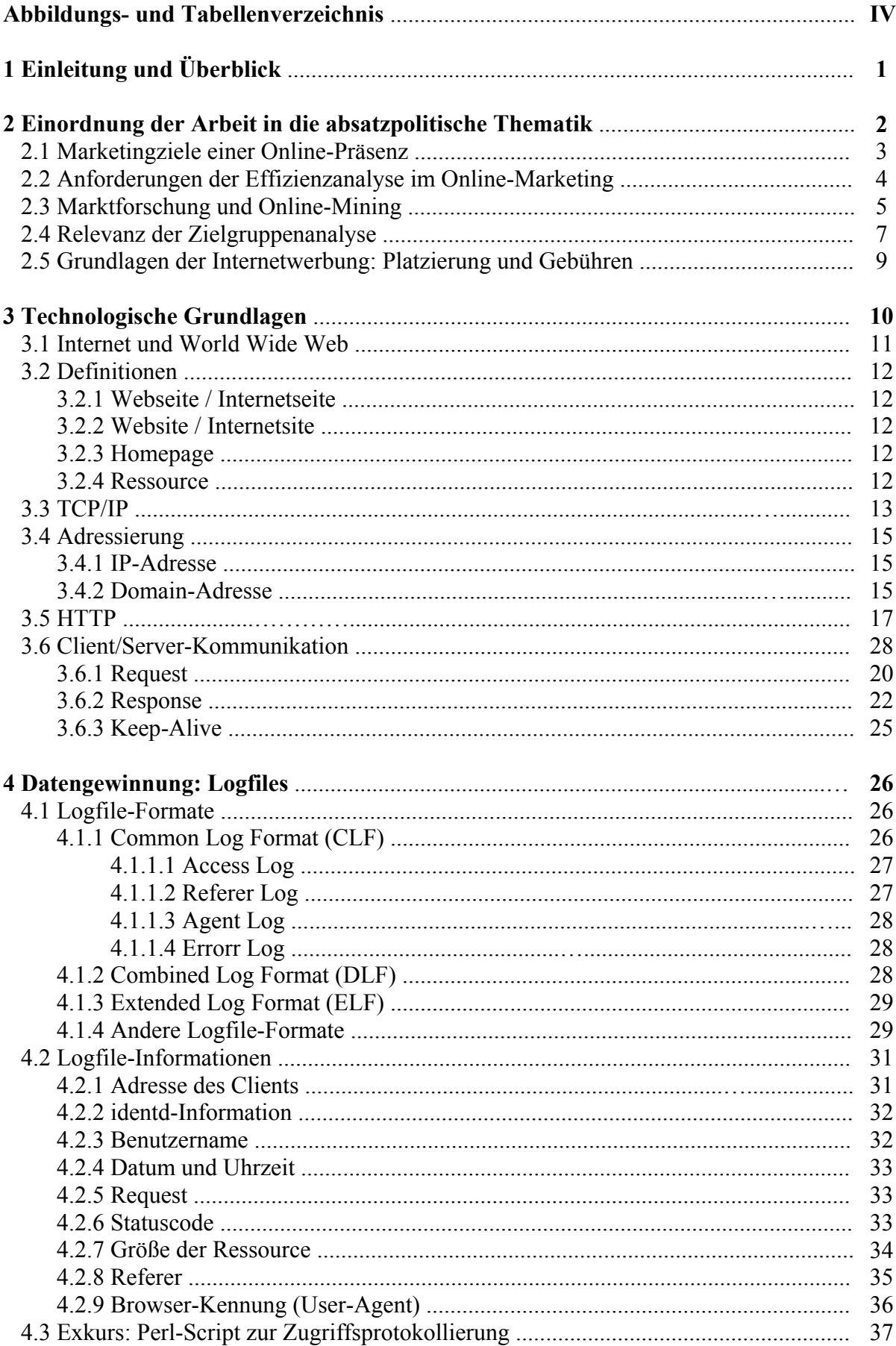

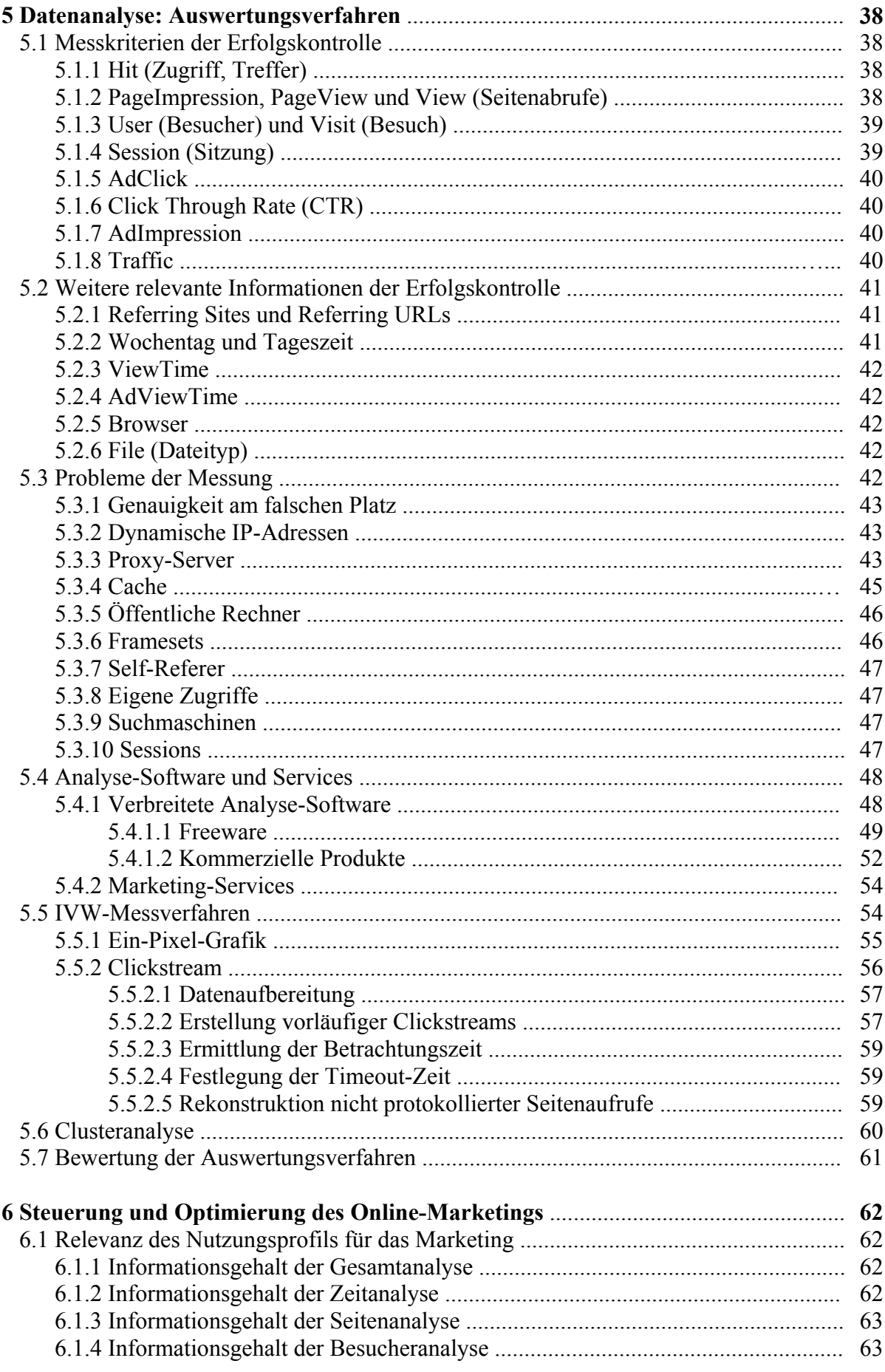

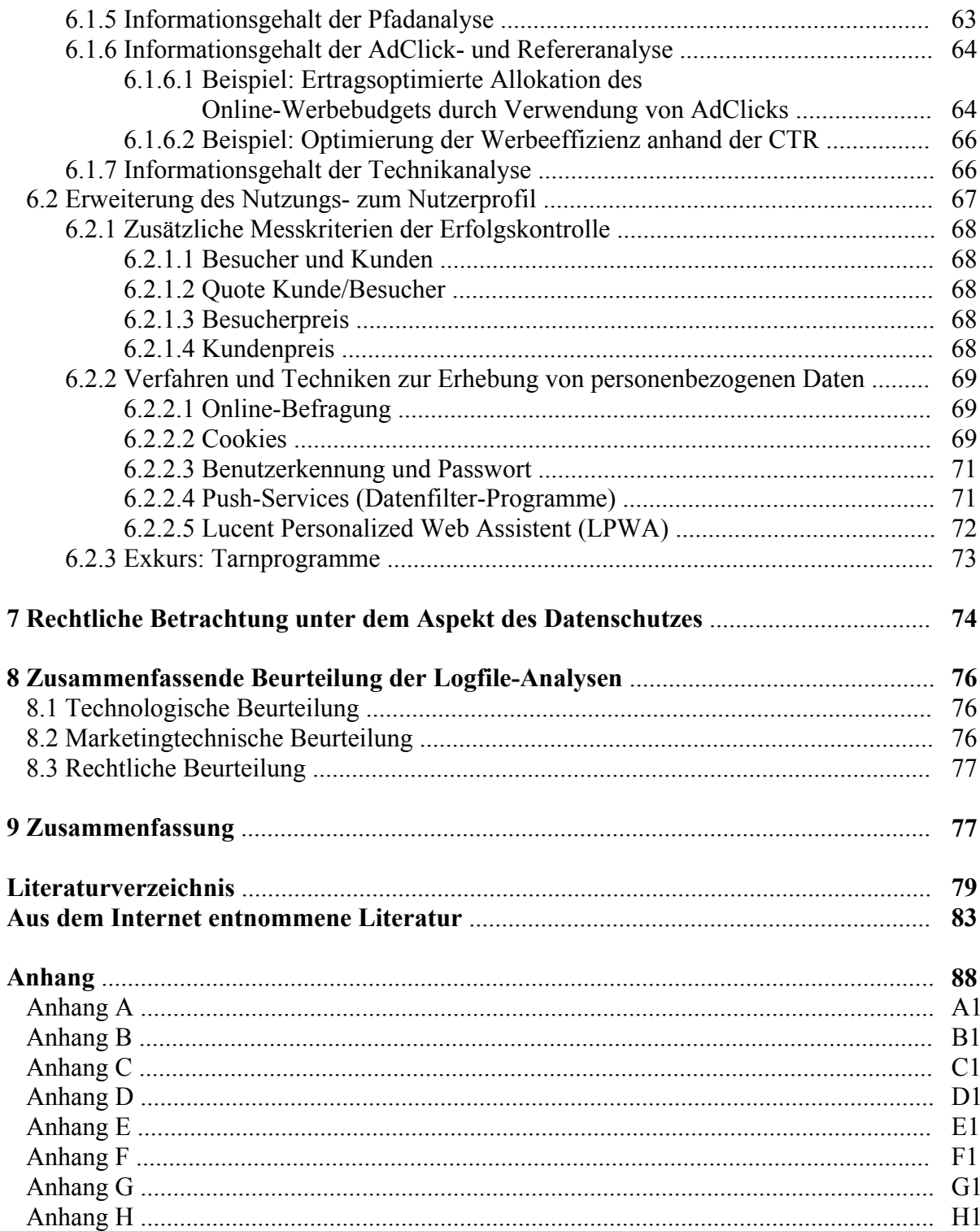

## Abbildungs- und Tabellenverzeichnis

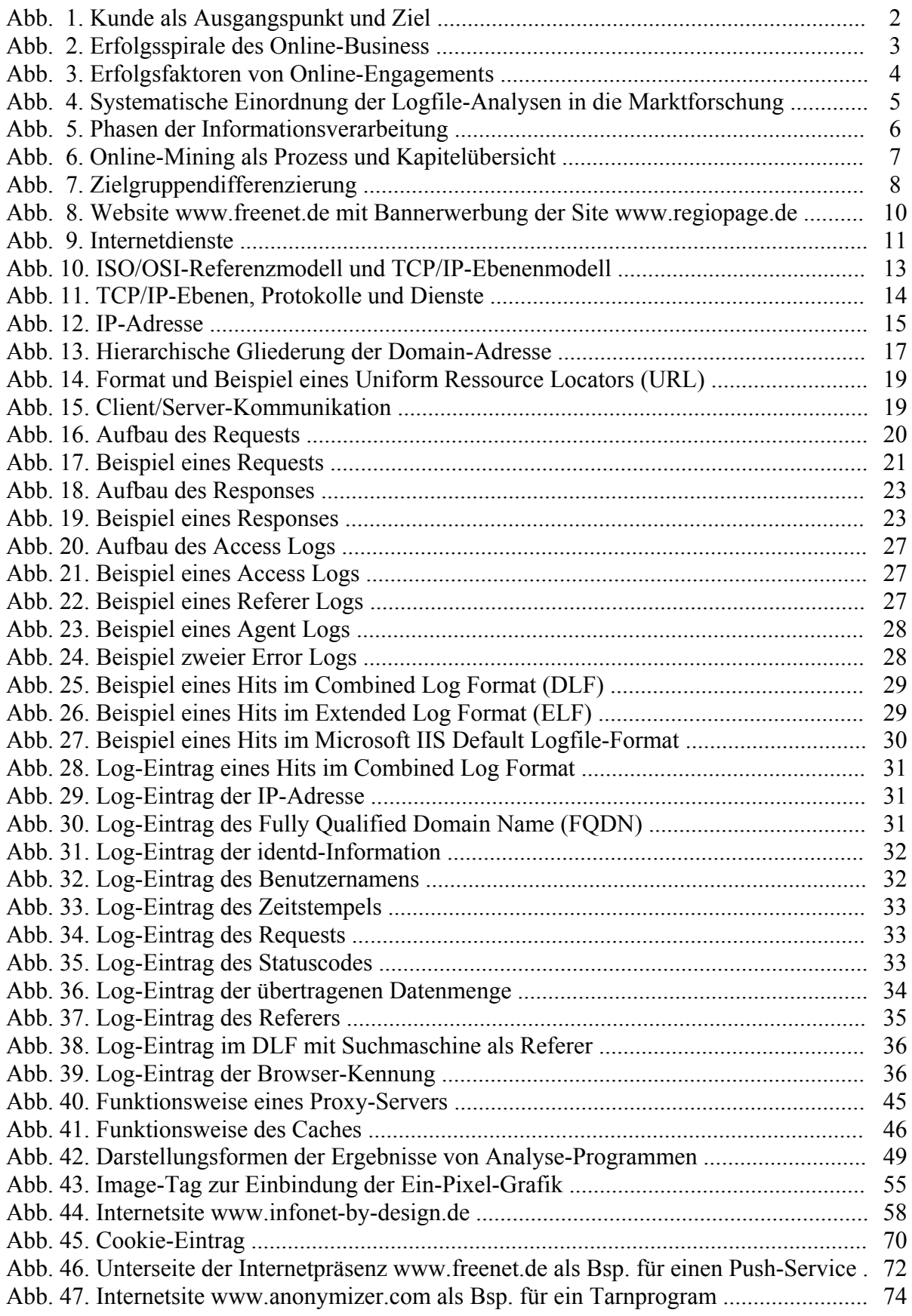

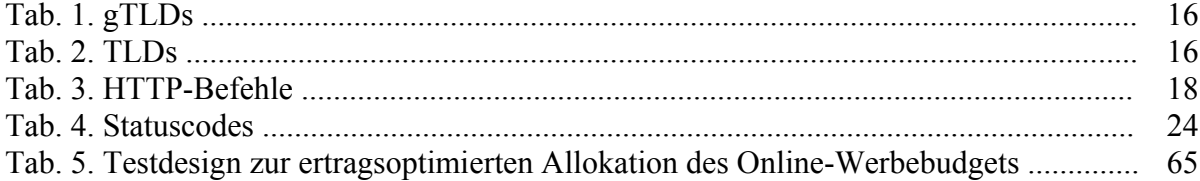

### 1 Einleitung und Überblick

Das Internet ist in jedem Geschäftsbereich zu einem unverzichtbaren Informations- und Kommunikationsmedium geworden. Auch dem Marketing werden durch die zeitlich und global unbegrenzten, multimedialen und interaktiven Möglichkeiten, die insbesondere das World Wide Web bietet, neue Tore geöffnet.

Neben dem imagefördernden Effekt, den eine Website bei ihren Betrachtern und potentiellen Kunden eines Unternehmens hinterlassen kann, spielen gut besuchte Internetsites eine wichtige Rolle als Werbeträger. Trotz der Krise der Neuen Märkte verzeichnet die Online-Werbung in Deutschland steigende Zahlen. Laut Ergebnissen des Marktforschungsinstituts Prognos wurden im Jahr 2000 fast 450 Mio. DM für Internetwerbung ausgegeben. Für 2001 wird eine annähernde Verdopplung prognostiziert [WWW.WERBEFORMEN.DE 2001]. Dabei stellt die Bannerwerbung die häufigste Form der Werbung dar. 1999 wurde durch den Verkauf von Werbefläche für Banner 56 Prozent des Gesamtumsatzes der Internetwerbung erzielt [BENNING 2000]. Die Kosten der Werbefläche hängen unmittelbar von der Attraktivität der Site ab, denn potentielle Werbekunden sind an hohen Besucherzahlen interessiert. Diese wiederum sind linear abhängig vom Grad der zielgruppenadäquaten Ansprache der Besucher. Zur Steigerung und Erhaltung der Besucherfrequenz ist es daher zwingend erforderlich, die Besucher so gut wie möglich kennen zu lernen. Dazu müssen ihre speziellen Bedürfnisse und Nutzungsgewohnheiten beim Besuch der Internetsite analysiert werden

Möglichkeiten, die das Internet bietet, um Daten (formatierte Informationen) über Besucher zu sammeln und auszuwerten, sollen in dieser Arbeit diskutiert werden. Grundlage hierfür bilden die vom Web Server erzeugten Logfiles. Nach einer groben Einordnung in den absatzpolitischen Rahmen (Kapitel 2) werden in Kapitel 3 die technologischen Grundlagen der Internetnutzung, insbesondere die Client/Server-Kommunikation, vorgestellt. Kapitel 4 befasst sich mit der Datengewinnung durch Logfiles und den daraus zu entnehmenden Informationen. Messkriterien, Probleme der Messung und Auswertungsverfahren sind Themen des Kapitels 5. Daran schließt sich in Kapitel 6 eine Betrachtung der Ergebnisse im Hinblick auf die Optimierung des Online-Marketings an, wobei auch auf Möglichkeiten einer detaillierteren Datengewinnung hingewiesen wird. In Kapitel 7 wird die Datenerhebung unter dem Aspekt des Datenschutzes beleuchtet. Abschließend erfolgt eine zusammenfassende Bewertung der Möglichkeiten durch Logfile-Analysen (Kapitel 8).

#### 2 Einordnung der Arbeit in die absatzpolitische Thematik

"Marketing als absatzmarktorientiertes Führungskonzept bezieht sich auf die Beeinflussung potentieller und tatsächlicher Marktteilnehmer (insbesondere Nachfrager, Konkurrenten und Distributionsmittler) zur Erreichung unternehmerischer Ziele" [HÜNERBERG/MANN 1999]. Die klassische Marketingdefinition nach MEFFERT (1986, S. 31) versteht Marketing als Planung, Koordination und Kontrolle aller auf die aktuellen und potentiellen Märkte ausgerichteten Unternehmensaktivitäten, deren Ziele durch eine dauerhafte Befriedigung der Kundenbedürfnisse realisiert werden. Der Kunde stellt somit Ausgangspunkt und Ziel dar, dessen Verhalten durch die Koordination des Einsatzes absatzpolitischer Instrumente beeinflusst werden soll. In der vorliegenden Arbeit wird dabei das Hauptaugenmerk auf die Kommunikationspolitik gerichtet, die sich mit Planungen und Entscheidungen befasst, die für "die Übermittlung von Informationen und Bedeutungsinhalten zur Beeinflussung der am Absatz beteiligten Personen" sorgen [KUB 1991b, Kurs 0570, S. 1].

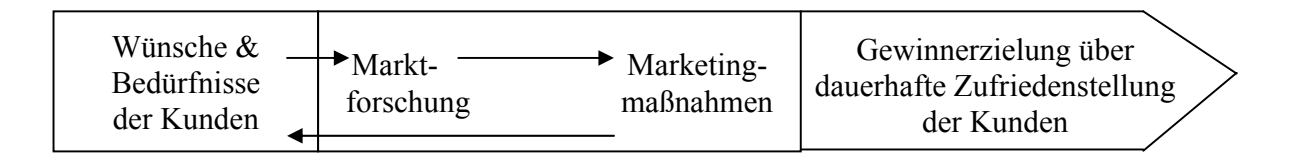

Abb. 1: Kunde als Ausgangspunkt und Ziel [KUß 1992]

Sättigung, Globalisierung und Probleme bei der Produktdifferenzierung kennzeichnen unsere heutige und voraussichtlich anhaltende Marktsituation und erfordern einen sorgfältigen Einsatz des Marketing- und Marktforschungsinstrumentariums [vgl. STEIMER 2000, S. 83].

Auch im WWW zwingt die Konkurrenzsituation die Website-Anbieter um die Gunst der Besucher zu werben. Differenzierung gilt als unabdingbare Marketingstrategie zum Aufbau von Kundenpräferenzen. Die eigene Internetpräsenz muss dem Kunden etwas Außergewöhnliches, Einmaliges bieten, um sich von der Konkurrenz abzuheben. Denn gerade im Internet ist diese immer nur einen Mouseclick entfernt. Erfolg im World Wide Web machen SCHNEIDER und GERBERT (1999, S. 103ff) davon abhängig, inwieweit es gelingt,

- 1. den Besucher anzulocken,
- 2. den Besucher zu begeistern,
- 3. den Besucher als Kunden zu gewinnen und
- 4. den Kunden zufriedenzustellen.

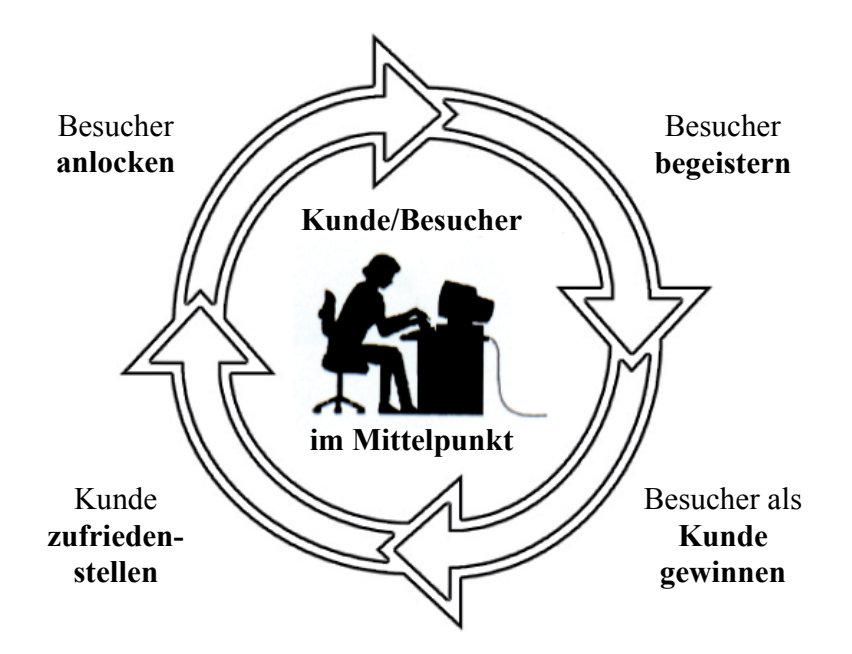

Abb. 2: Erfolgsspirale des Online-Business [vgl. SCHNEIDER/GERBERT 1999]

#### 2.1 Marketingziele einer Online-Präsenz

Ziele, die mit einer Internetpräsenz verfolgt werden, sind in erster Linie kommunikative Zielgrößen wie [vgl. GRIMM 1990, Kurs 0578, S. 96]:

- Erhöhung des Bekanntheitsgrades
- positive Beeinflussung des Images
- Verbesserung des Informationsstandes
- Weckung von Bedürfnissen und Kaufinteresse
- Steigerung der Besuchsfrequenz und des Besuchsrhythmus

Dem Aufbau und der Erhaltung eines gewünschten Images kommt dabei als langfristige Positionierung im Bewusstsein der Konsumenten die wichtigste Bedeutung zu, da hierdurch positive Reaktionen ausgelöst werden, die sich später in ökonomischen Zielgrößen wie steigenden Umsätzen niederschlagen können. Zuverlässige Methoden zur Messung der Imageförderung sind jedoch noch kaum anzutreffen. Dagegen sind Änderungen der Abfragezahlen problemlos erfassbar

#### 2.2 Anforderungen der Effizienzanalyse im Online-Marketing

Die Effizienz eines Internetauftritts hängt vom Bekanntheitsgrad, der Contentattraktivität (Inhalt) und der Fähigkeit, auf nutzerindividuelle Bedürfnisse einzugehen, ab. Die abgebildete additive Verknüpfung dieser Erfolgsfaktoren dient lediglich der modellhaften Veranschaulichung. In der Realität existieren zwischen den drei Faktoren vielfältige Interdependenzen.

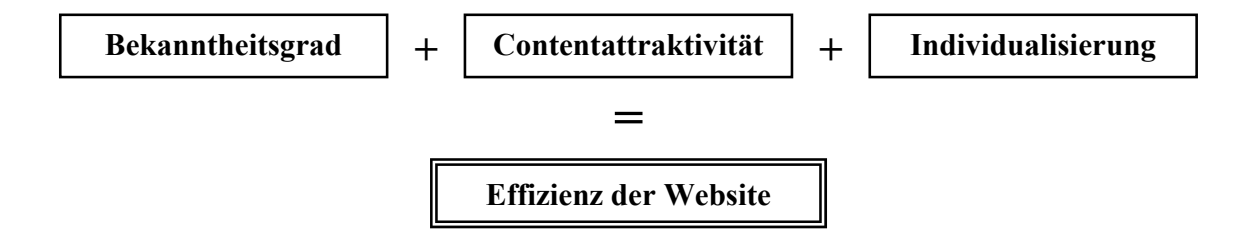

Abb. 3: Erfolgsfaktoren von Online-Engagements [vgl. DASTANI 2000]

Für Werbekunden ist die Auswahl einer geeigneten Website als Werbeträger (Mediaselektion) essentiell, um mit dem gegebenen Werbebudget "einen möglichst hohen Beitrag zur Erreichung der Werbeziele zu leisten" [GRIMM 1990, Kurs 0578, S. 100].

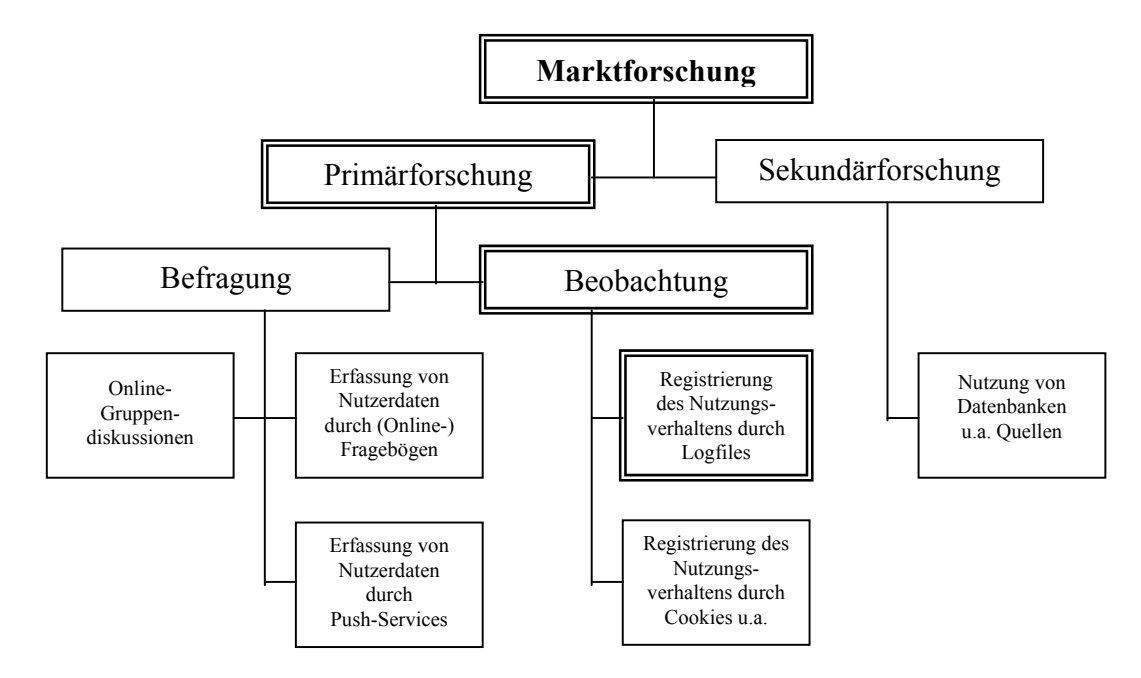

#### 2.3 Marktforschung und Online Mining

Abb. 4: Systematische Einordnung der Logfile-Analysen in die Marktforschung [vgl. LAMPE 1996, S. 120]

Absatzpolitische Entscheidungen sind zukunftsbezogen und bergen einen hohen Grad an Ungewissheit. Weder die Entwicklung der ökonomischen, staatlichen, technologischen, sozialen und rechtlichen Rahmenbedingungen, in die ein Unternehmen eingebunden ist, noch das Verhalten der Marktteilnehmer oder die Wirkung des Einsatzes der Marketinginstrumente sind bekannt. Dadurch wird eine systematische Erforschung und Analyse des Marktes und seiner Teilnehmer zwingend erforderlich. Grundlage erfolgreicher Marketingstrategien sind möglichst viele zweckorientierte Informationen. Diese tragen nach KUB (1990c, Kurs 0571, S. 6) zur Identifizierung von Marketingchancen und -problemen sowie zur Entwicklung, Anpassung und Überprüfung der Maßnahmen und des Marketingerfolges bei [vgl. HOLBROOK 1987, S. 214]. Der Rohstoff Information erlangt als knappes Gut in der Marktforschung eine zentrale Bedeutung. Diesem Gut muss in allen Phasen des Informationsverarbeitungsprozesses, der sich, wie Abb. 5 zeigt, von der Erfassung über die Aufbereitung bis hin zur Speicherung, Darstellung und Weitergabe der Informationen erstreckt, höchste Aufmerksamkeit und eine sorgfältige Bearbeitung gewidmet werden. "Die Qualität der Information ist von der Korrektheit, der Genauigkeit, der Vollständigkeit und vor allem von der Problemrelevanz und der rechtzeitigen Verfügbarkeit abhängig." [GABRIEL/ GLUCHOWSKI 1998, Kurs 0821, S. 26]

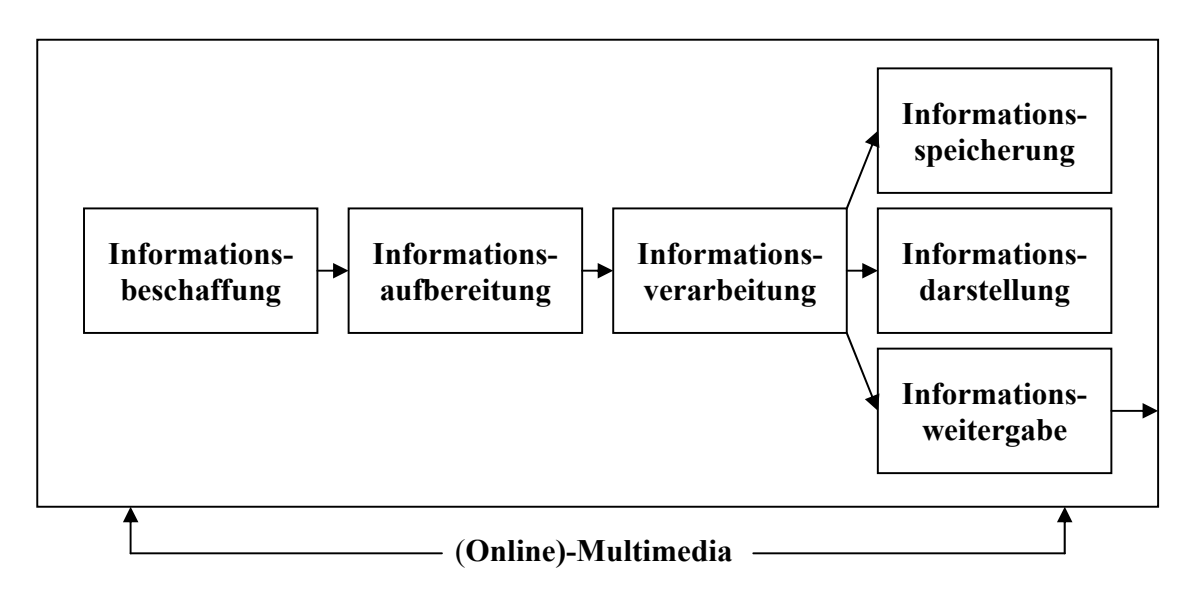

Abb. 5: Phasen der Informationsverarbeitung [STEIMER 2000, S. 87]

Dem Internet-Marketing bietet das Online-Mining für die effiziente Informationsverarbeitung Verfahren zur Datengewinnung, strukturierten Datenanalyse und zur Optimierung des Marketings durch den Einsatz der gewonnenen Ergebnisse an (vgl. Abb. 6). Online-Mining stellt Untermenge des Data Minings dar und bezeichnet "die Gewinnung von eine entscheidungsrelevantem Wissen zur Steuerung und Optimierung von Internet-Aktivitäten" [DASTANI 2000]. Ein bedeutendes Ziel der Werbeforschung ist die Messung der Wirkungszusammenhänge zwischen Werbeeinsatz und Werbeerfolg. Die Quantifizierung bestimmter Kenngrößen, wie Besucherfrequenz, Verweildauer etc. dienen der Festlegung von Marktpreisen für die Internetwerbeträger. Das Online-Mining nutzt neben traditionellen Statistikprogrammen tiefergehende Technologien, wie künstliche neuronale Netze, genetische Algorithmen, lineare Regression und regelbasierte Systeme.

Die vorliegende Arbeit beschränkt sich auf die Untersuchung des Informationsgehalts, der anhand von Logfile-Auswertungen gewonnen werden kann. Logfile-Analysen können als nichtteilnehmende, verdeckte Beobachtungen zur Erhebung von Primärdaten charakterisiert werden (vgl. Abb. 4). Im Speziellen soll die Möglichkeit und Notwendigkeit zur Erstellung eines Nutzungsprofils und die Abgrenzung zum individuellen Nutzerprofil diskutiert werden.

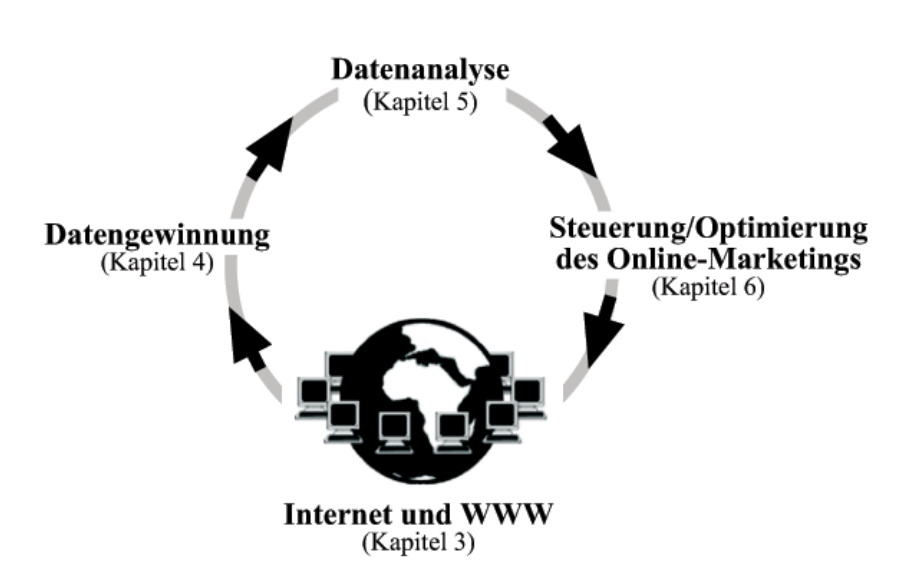

Abb. 6: Online-Mining als Prozess und Kapitelübersicht [vgl. DASTANI 2000]

#### 2.4 Relevanz der Zielgruppenanalyse

Die Effizienz einer Werbeaktion setzt sich zusammen aus der adäquaten Ansprache einer bestimmten Zielgruppe (Kreativleistung) und der tatsächlichen Erreichung dieser Gruppe (Medialeistung). Durch Beobachtung und Auswertung des Internetnutzungsverhaltens können diese beiden Determinanten im Online-Marketing erfasst und zur Messung der Werbeeffizienz herangezogen werden [DASTANI 2000].

Eine sorgfältige Zielgruppenplanung ist für jeden unternehmerischen Erfolg ausschlaggebend, um eine bestmögliche Kundenorientierung zu gewährleisten. Für SCHNEIDER und GERBERT (1999, S. 215) ist aus Sicht der Unternehmung die Schaffung eines "gläsernen Kunden" wünschenswert. Denn wie Abb. 7 zeigt, erreicht eine Werbebotschaft auch nur einen Teil der sorgfältig ausgewählten Zielgruppe. BÜRLIMANN bezeichnet die eigentliche Zielgruppe hier als Werbegemeinte. Die Werbeberührten sind diejenigen, die die Botschaft tatsächlich erhalten. Die Differenz der beiden Werte wird als Streuverlust bezeichnet. Von den Werbeberührten sind wiederum nur einige Personen so von der Botschaft beeindruckt, dass sie sie aufnehmen und abspeichern. Nur wenige werden zu Werbeagierern, indem sie das beworbene Produkt kaufen, oder wie im vorliegenden Fall, eine beworbene Website aufrufen.

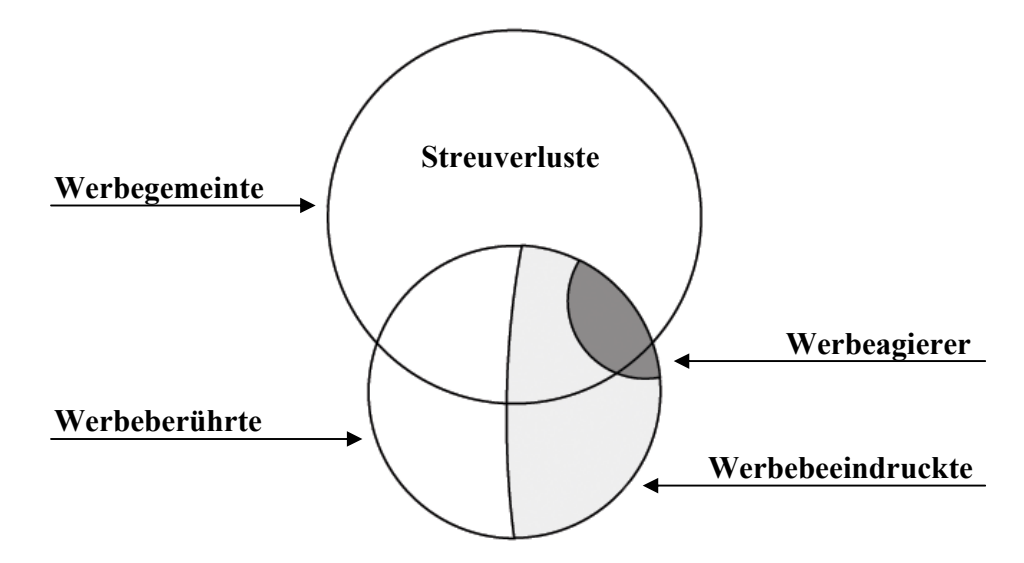

Abb. 7: Zielgruppendifferenzierung [BÜRLIMANN 1999]

Eine differenzierte Marktbearbeitung erfordert eine Segmentierung des heterogenen Gesamtmarktes in relativ homogene Gruppen mit dem Ziel der differenzierten Ansprache dieser Gruppen [KUB 1992, Kurs 0574, S. 12].

Die vorliegende Arbeit betrachtet ausschließlich das Segment der Internetnutzer. Da die Gesamtheit der Internetnutzer aber nicht homogen ist, ist hier eine weitere Differenzierung nötig. Ziel ist dabei, einen möglichst hohen Identitätsgrad zwischen Webangebot und einer bestimmten Zahl Besucher zu erreichen. "Die genaue Kenntnis der Zielgruppe, ihrer ganz spezifischen Situation und ihrer Bedürfnisse ist der Schlüssel zum Erfolg schlechthin." [POLLERT 2000, S. 28]. Für das Internet gilt dies in verstärktem Maße, da hier der potentielle Kunde sehr direkt und unmittelbar angesprochen wird. Die Akzeptanz einer Internetpräsenz hängt entscheidend vom ersten Eindruck ab, den der User beim Aufruf der Site erfährt. Da dies aber zu erheblichen Unterschieden führen kann, je nachdem, welche Zielgruppe angesprochen werden soll, ist deren genaue Kenntnis zwingend erforderlich. Besteht die Zielgruppe beispielsweise aus informationssuchenden Geschäftsleuten, ist es sicherlich nicht sinnvoll, die Internetseiten mit auffälligen Grafiken, blinkenden Animationen und Sound zu überfrachten, während dies für eine junge Zielgruppe, die nur zum Spaß surft und unterhalten werden will, der richtige Weg sein kann. Das Beispiel zeigt auch, dass es nicht allein um die Kenntnis der Zielgruppe, sondern um deren Bedürfnisse in einer spezifischen Situation geht. Bedürfnisse können sowohl sachlicher als auch emotionaler Natur sein. Will der Besucher unterhalten werden? Braucht er Rat oder Service? Auch die Internetnutzungs-gewohnheiten werden in verschiedenen Zielgruppen sehr unterschiedlich sein [vgl. BÜRLIMANN 1999, S. 107]. Im World Wide Web geht es nicht mehr nur um die zielgruppenaffine, sondern um eine individuengerechte Informationsversorgung. Nur wenn die Gewohnheiten und Bedürfnisse der (potentiellen) Seitenbesucher erkannt sind und das Internetangebot eine bestmögliche Entsprechung und Lösung für spezielle Situationen bietet, wird es gelingen, den Besucher dauerhaft an sich zu binden [vgl. POLLERT 2000, S. 28ff].

#### 2.5 Grundlagen der Internetwerbung: Platzierung und Gebühren

Die Auswertung von Logfiles ist besonders für kommerzielle Websites, die ihre Seiten als Werbeträger vermarkten, von Interesse. Aus der Beobachtung der Kundenströme lässt sich das Werbepotential der Site ableiten. Die Aufzeichnung der Nutzungsprofile ermöglicht den Werbeträgeranbietern, ihren Kunden ein relativ flexibles Preissystem zu offerieren. Für Werbeplatz auf häufig frequentierten Seiten werden höhere Preise veranschlagt als für weniger besuchte Seiten. Die Abrechnung erfolgt meist pro 1000 Besucher auf dem Web Server des Anbieters. Realistische Zahlen liegen bei ca. 10 bis 15 US-Dollar pro 1000 Besucher. Höhere Preise sind möglich, wenn die Zielgruppe der Website des Anbieters mit der des Werbekunden möglichst identisch ist [LEMAY/MURPHY 1997, S. 401ff].

Für die Preisberechnung ist aber nicht nur die Zahl der Besucher interessant. Zusätzlich kann die Platzierung innerhalb einer Seite zu unterschiedlichen Preisen führen. Bannerplatzierungen am oberen Seitenrand sind teurer als die Werbeeinblendung am unteren Rand, da letztere nicht immer im sichtbaren Bereich des Monitors liegt.

Ein anderes Abrechnungssystem nimmt nicht die Kundenfrequenz einer Site als Grundlage, sondern bestimmt die Preisfestsetzung anhand des tatsächlichen Anklickens eines Werbebanners. Da die Zahl der Klicks wesentlich geringer ist als die Besucherzahl, muss hier der Preis entsprechend höher angesetzt werden [LEMAY/MURPHY 1997, S. 404].

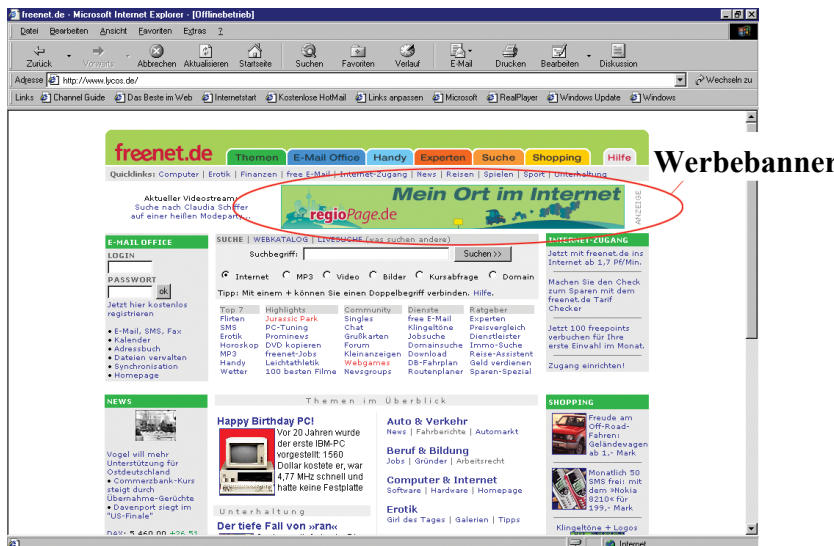

Abb. 8: Website www.freenet.de mit Bannerwerbung der Site www.regiopage.de [FREENET 2001]

### 3 Technologische Grundlagen

Das vorliegende Kapitel erläutert die grundlegenden Mechanismen, die es einem Internetnutzer ermöglichen, eine Website zu besuchen. Einleitend erfolgt eine Abgrenzung zwischen Internet und World Wide Web sowie Definitionen zur Unterscheidung der Begriffe Internetsite / Website und Internetseite / Webseite und Homepage. Daran anschließend werden das TCP/IP (Transmission Control Protocol/Internet Protocol), die Adressierung von Rechnern und das HTTP (Hypertext Transfer Protocol) vorgestellt und die Kommunikation zwischen Browser und Web Server untersucht.